# 1Z0-068<sup>Q&As</sup>

Oracle Database 12c: RAC and Grid Infrastructure Administration

### Pass Oracle 1Z0-068 Exam with 100% Guarantee

Free Download Real Questions & Answers **PDF** and **VCE** file from:

https://www.leads4pass.com/1z0-068.html

100% Passing Guarantee 100% Money Back Assurance

Following Questions and Answers are all new published by Oracle Official Exam Center

Instant Download After Purchase

100% Money Back Guarantee

😳 365 Days Free Update

Leads4Pass

800,000+ Satisfied Customers

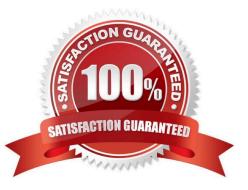

## Leads4Pass

#### **QUESTION 1**

Which two statements are true about initialization parameters for Clustered ASM instances?

A. A change to ASM\_DISKSTRING requires a restart of all ASM instances for the change to take effect.

B. ASM\_POWER\_LIMIT controls the number of RDBMS instances that can access a disk group while it is being rebalanced.

C. The ASM\_DISKGROUP parameter is optional.

D. The default value of INSTANT\_TYPE is ASM.

E. The maximum value of ASM\_POWER\_LIMIT is 1024.

Correct Answer: CE

Section: (none)

C: The default value of the ASM\_DISKGROUPS parameter is a NULL string. If the parameter value is NULL or is not specified, then ASM does not mount any disk groups.

E: The ASM\_POWER\_LIMIT initialization parameter specifies the default power for disk rebalancing in a disk group. The range of values is 0 to 1024.

Incorrect Answers:

B: The ASM\_POWER\_LIMIT initialization parameter specifies the default power for disk rebalancing in a disk group. The range of values is 0 to 1024.

D: The default value of INSTANT\_TYPE is RDBMS.

Reference: https://docs.oracle.com/cd/E11882\_01/server.112/e18951/asminst.htm#BHCEHJGA

#### **QUESTION 2**

Which three statements are true about Quality of Service Management (QoS)?

A. A server-pool can be managed by QoS even if it does have database instances running on any server in the pool.

- B. It can manage database services only if they are defined as UNIFORM services.
- C. It requires Oracle Grid Infrastructure for a Cluster to be installed and Clusterware to be running.
- D. It supports multiple databases assigned to the same server pool.
- E. Databases managed by QoS can be administrator managed or policy managed.

Correct Answer: BCD

Section: (none)

B: Database services should be created as UNIFORM services, meaning the service is offered by every available

#### https://www.leads4pass.com/1z0-068.html 2024 Latest leads4pass 1Z0-068 PDF and VCE dumps Download

instance running in the specified server pool. If your application requires a SINGLETON service, then, to use Oracle Database

QoS Management in management mode, the service must run in a server pool that has a maximum size of one. If you use a SINGLETON service in a server pool that has a maximum size greater than one, then Oracle Database QoS

Management reports a configuration violation.

C: Initial QoS configuration includes:

Leads4Pass

Installing and Configuring Oracle Grid Infrastructure for a Cluster

Creating and Configuring Server Pools

Creating and Configuring an Oracle RAC Database

Enabling Oracle Database QoS Management

Incorrect Answers:

E: It must be policy managed. When you use DBCA to create an Oracle RAC database, you select policy- managed for the database, and choose the server pools which the database instances should run in.

References: https://docs.oracle.com/cd/E11882\_01/server.112/e24611/install\_config.htm#APQOS157 https://docs.oracle.com/database/121/APQOS/wlm\_strats.htm#APQOS341

#### **QUESTION 3**

Which method can be used to convert a single-instance Oracle 12c Database to a RAC Database?

A. using DBCA to migrate the database to shared storage and then start one or more RAC database instances on the cluster

B. using DBCA to create a template from the single-instance database and then to create a RAC database on the cluster using that template

C. using the rconfig utility to create a template from the single-instance database and then using DBCA to create a RAC database on the cluster using that template

D. using the rconfig utility to migrate the database to shared storage and then using DBCA to start one or more RAC database instances on the cluster.

Correct Answer: A

Section: (none)

#### **QUESTION 4**

After creating a RAC One Node database using SQL statements, you want to register this database with Oracle Clusterware as a policy-managed resource.

Which command, or sequence of commands, should you use?

A. srvctl add srvpool ?erverpool ron ?mportance 100 ?in 2 ?ax 2 ?ervers 016n1, 016n2 srvctl add db ?b ron ?raclehome \$ORACLE\_HOME ?btype raconenode ?erverpool ron

B. srvctl add db ?b ron ?raclehome \$ORACLE\_HOME ?btype raconenode ?erver 016n1, 016n2

C. srvctl add db ?b ron ?raclehome \$ORACLE\_HOME ?btype raconenode ?erverpool ron ?erver 016n1, 016n2

D. srvctl add srvpool ?erverpool ron ?mportance 100 ?in 2 ?ax 2 ?ervers 016n1, 016n2 srvctl add db ?b ron ?raclehome \$ORACLE\_HOME ?btype raconenode ?erver 016n1, 016n2

Correct Answer: C

Leads4Pass

Section: (none)

If your Oracle RAC One Node database did not register automatically with Oracle Clusterware, then use the srvctl add database command to add an Oracle RAC One Node database to your cluster.

For example:

srvctl add database -c RACONENODE [-e server\_list] [-i instance\_name] [-w timeout]

When you add services to a policy-managed Oracle RAC One Node database, SRVCTL does not accept any placement information, but instead configures those services using the value of the SERVER\_POOLS attribute.

Note: Use the srvctl add database command to add an Oracle RAC One Node database to your cluster.

For example:

srvctl add database -c RACONENODE [-e server\_list] [-i instance\_name] [-w timeout]

\* -c {RACONENODE | RAC | SINGLE}

The type of database you are adding: Oracle RAC One Node, Oracle RAC, or single instance.

Reference: https://docs.oracle.com/cd/E11882\_01/rac.112/e41960/onenode.htm#RACAD8194

#### **QUESTION 5**

Which three statements are true about the cluster file system archiving scheme?

- A. Each node can read only the archived logs written by itself.
- B. Nodes don\\'t use network to archive files.
- C. Each node can read the archive redo log files of the other nodes.
- D. Each node archives to a uniquely named local directory.
- E. Each node archives to a local directory with the same path on each cluster node.
- F. Each node writes to a single location on the cluster file system while archiving the redo log files.

Correct Answer: ABD

Section: (none)

### Leads4Pass

- AB: In a cluster file system each node can only read from and write to its own local file system.
- D: Configure each node to write to a local archiving directory that is named the same on each node.

References: https://docs.oracle.com/cd/E18283\_01/rac.112/e16795/rman.htm

1Z0-068 PDF Dumps

1Z0-068 Practice Test

1Z0-068 Study Guide